## MKLTYPE command

2230 GstarCAD MY /KW August 18, 2021 [CAD Commands](https://kb.gstarcad.com.my/category/cad-commands/113/) 0 895

The **MKLTYPE** command is used to creates a linetype based on selected objects.

**Command Access :** 

**Command Entry:** MKLTYPE

**Menu** : Express tools>Tools>Make Linetype

Once the command is started, the following window will be displayed. You can find the Line files (\*.lin) and apply them to the current drawing

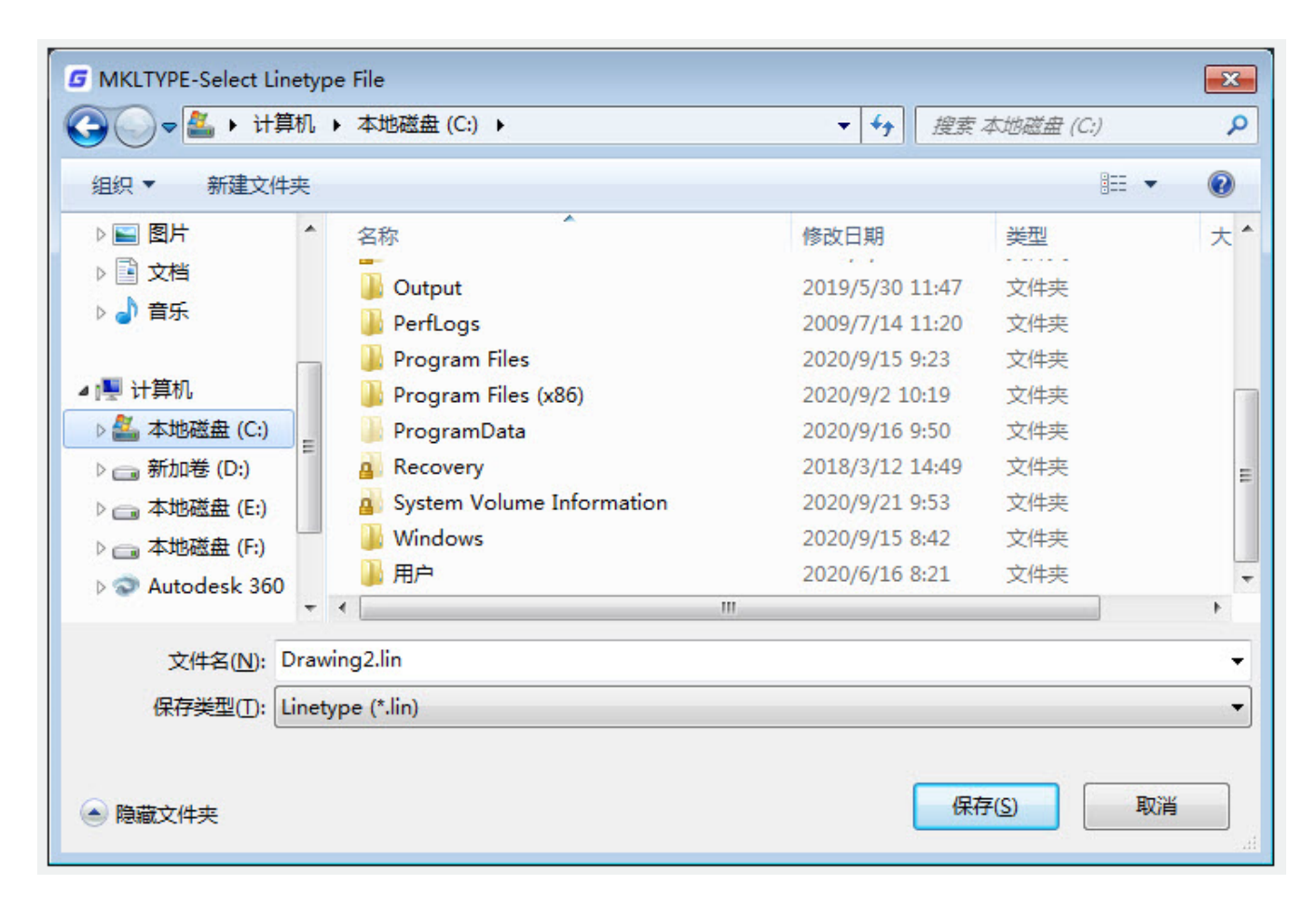

Online URL: <https://kb.gstarcad.com.my/article/mkltype-command-2230.html>